## Package 'snfa'

October 14, 2022

Title Smooth Non-Parametric Frontier Analysis

Version 0.0.1

Description Fitting of non-parametric production frontiers for use in efficiency analysis. Methods are provided for both a smooth analogue of Data Envelopment Analysis (DEA) and a non-parametric analogue of Stochastic Frontier Analysis (SFA). Frontiers are constructed for multiple inputs and a single output using constrained kernel smoothing as in Racine et al. (2009), which allow for the imposition of monotonicity and concavity constraints on the estimated frontier.

Maintainer Taylor McKenzie <tkmckenzie@gmail.com>

**Depends**  $R (= 3.5.0)$ 

**Imports** abind ( $>= 1.4.5$ ), ggplot2 ( $>= 3.1.0$ ), prodlim ( $>= 2018.4.18$ ), quadprog ( $> = 1.5.5$ ), Rdpack ( $> = 0.10.1$ ), rootSolve ( $> = 1.7$ )

License GPL-3

Encoding UTF-8

LazyData true

RoxygenNote 6.1.1

RdMacros Rdpack

NeedsCompilation no

Author Taylor McKenzie [aut, cre]

Repository CRAN

Date/Publication 2018-12-01 00:00:03 UTC

## R topics documented:

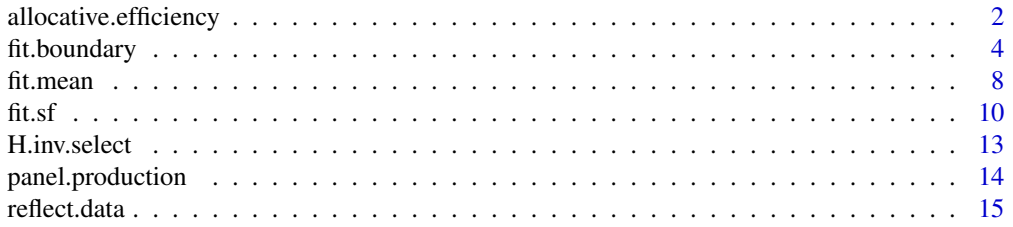

<span id="page-1-0"></span>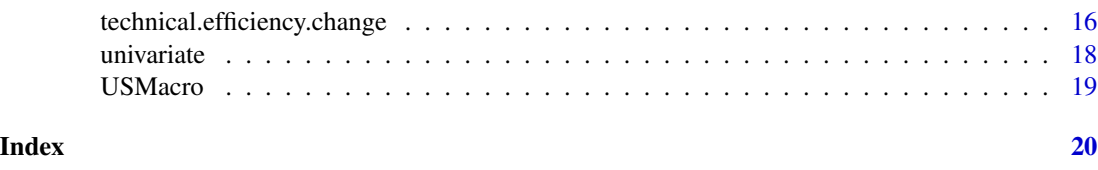

allocative.efficiency *Allocative efficiency estimation*

## Description

Fits frontier to data and estimates technical and allocative efficiency

#### Usage

```
allocative.efficiency(X, y, X.price, y.price, X.constrained = NA,
 H.inv = NA, H.mult = 1, model = "br", method = "u",
  scale.constraints = TRUE)
```
#### Arguments

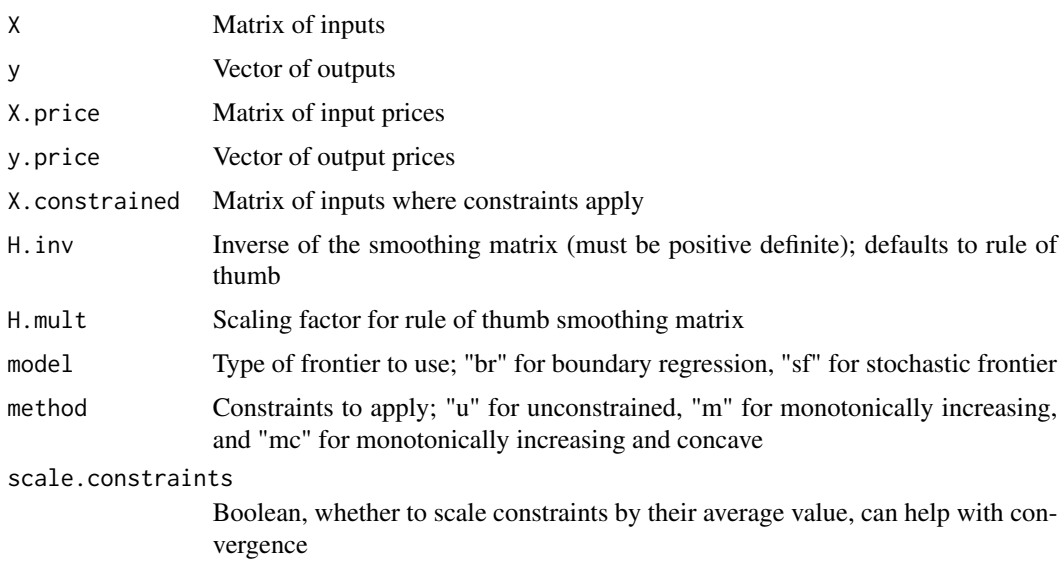

## Details

This function estimates allocative inefficiency using the methodology in McKenzie (2018). The estimation process is a non-parametric analogue of Schmidt and Lovell (1979). First, the frontier is fit using either a boundary regression or stochastic frontier as in Racine et al. (2009), from which technical efficiency is estimated. Then, gradients and price ratios are computed for each observation and compared to determine the extent of misallocation. Specifically, log-overallocation is computed as

$$
\log\left(\frac{w_i^j}{p_i}\right) - \log\left(\phi_i \frac{\partial f(x_i)}{\partial x^j}\right),\,
$$

where  $\phi_i$  is the efficiency of observation i,  $\partial f(x_i)/\partial x^j$  is the marginal productivity of input j at observation i,  $w_i^j$  is the cost of input j for observation i, and  $p_i$  is the price of output for observation i.

#### Value

Returns a list with the following elements

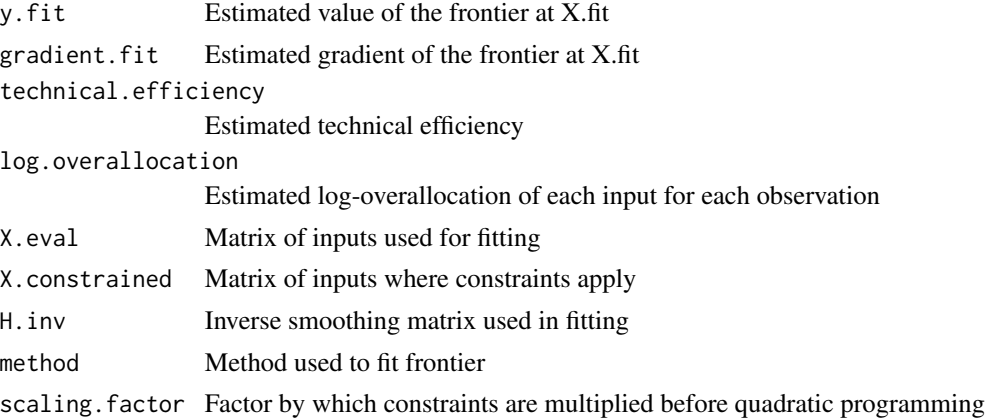

## References

Aigner D, Lovell CK, Schmidt P (1977). "Formulation and estimation of stochastic frontier production function models." *Journal of econometrics*, 6(1), 21–37.

McKenzie T (2018). "Semi-Parametric Estimation of Allocative Inefficiency Using Smooth Non-Parametric Frontier Analysis." Working Paper.

Racine JS, Parmeter CF, Du P (2009). "Constrained nonparametric kernel regression: Estimation and inference." Working paper.

Schmidt P, Lovell CK (1979). "Estimating technical and allocative inefficiency relative to stochastic production and cost frontiers." *Journal of econometrics*, 9(3), 343–366.

## Examples

```
data(USMacro)
```
USMacro <- USMacro[complete.cases(USMacro),]

```
#Extract data
X <- as.matrix(USMacro[,c("K", "L")])
y <- USMacro$Y
```

```
X.price <- as.matrix(USMacro[,c("K.price", "L.price")])
y.price <- rep(1e9, nrow(USMacro)) #Price of $1 billion of output is $1 billion
#Run model
efficiency.model <- allocative.efficiency(X, y,
                                         X.price, y.price,
                                         X.constrained = X,
                                         model = "br".method = "mc")#Plot technical/allocative efficiency over time
library(ggplot2)
technical.df <- data.frame(Year = USMacro$Year,
                          Efficiency = efficiency.model$technical.efficiency)
ggplot(technical.df, aes(Year, Efficiency)) +
 geom_line()
allocative.df <- data.frame(Year = rep(USMacro$Year, times = 2),
                         log.overallocation = c(efficiency.model$log.overallocation[,1],
                                               efficiency.model$log.overallocation[,2]),
                            Variable = rep(c("K", "L"), each = nrow(USMacro)))
ggplot(allocative.df, aes(Year, log.overallocation)) +
 geom_line(aes(color = Variable))
#Estimate average overallocation across sample period
lm.model <- lm(log.overallocation ~ 0 + Variable, allocative.df)
summary(lm.model)
```
fit.boundary *Multivariate smooth boundary fitting with additional constraints*

#### Description

Fits boundary of data with kernel smoothing, imposing monotonicity and/or concavity constraints.

#### Usage

```
fit.boundary(X.eval, y.eval, X.bounded, y.bounded, X.constrained = NA,
  X. fit = NA, y.fit.observed = NA, H.inv = NA, H.mult = 1,
 method = "u", scale.constraints = TRUE)
```
#### Arguments

X.eval Matrix of inputs used for fitting

<span id="page-3-0"></span>

## fit.boundary 5

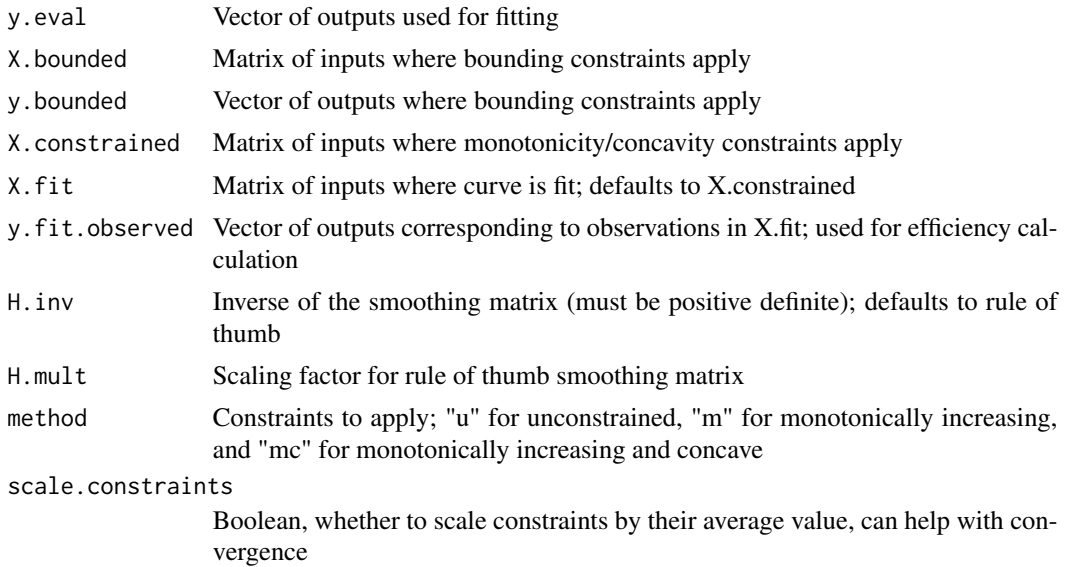

#### Details

This method fits a smooth boundary of the data (with all data points below the boundary) while imposing specified monotonicity and concavity constraints. The procedure is derived from Racine et al. (2009), which develops kernel smoothing methods with bounding, monotonicity and concavity constraints. Specifically, the smoothing procedure involves finding optimal weights for a Nadaraya-Watson estimator of the form

$$
\hat{y} = m(x) = \sum_{i=1}^{N} p_i A(x, x_i) y_i,
$$

where  $x$  are inputs,  $y$  are outputs,  $p$  are weights, subscripts index observations, and

$$
A(x, x_i) = \frac{K(x, x_i)}{\sum_{h=1}^{N} K(x, x_h)}
$$

for a kernel  $K$ . This method uses a multivariate normal kernel of the form

$$
K(x, x_h) = \exp \left(-\frac{1}{2}(x - x_h)'H^{-1}(x - x_h)\right),
$$

where  $H$  is a bandwidth matrix. Bandwidth selection is performed via Silverman's (1986) rule-ofthumb, in the function H.inv.select.

Optimal weights  $\hat{p}$  are selected by solving the quadratic programming problem

$$
\min_p -1'p + \frac{1}{2}p'p.
$$

This method always imposes bounding constraints as specified points, given by

$$
m(x_i) - y_i = \sum_{h=1}^{N} p_h A(x_i, x_h) y_h - y_i \ge 0 \quad \forall i.
$$

Additionally, monotonicity constraints of the following form can be imposed at specified points:

$$
\frac{\partial m(x)}{\partial x^j} = \sum_{h=1}^N p_h \frac{\partial A(x, x_h)}{\partial x^j} y_h \ge 0 \quad \forall x, j,
$$

where superscripts index inputs. Finally concavity constraints of the following form can also be imposed using Afriat's (1967) conditions:

$$
m(x) - m(z) \le \nabla_x m(z) \cdot (x - z) \quad \forall x, z.
$$

The gradient of the frontier at a point  $x$  is given by

$$
\nabla_x m(x) = \sum_{i=1}^N \hat{p}_i \nabla_x A(x, x_i) y_i,
$$

where  $\hat{p}_i$  are estimated weights.

#### Value

Returns a list with the following elements

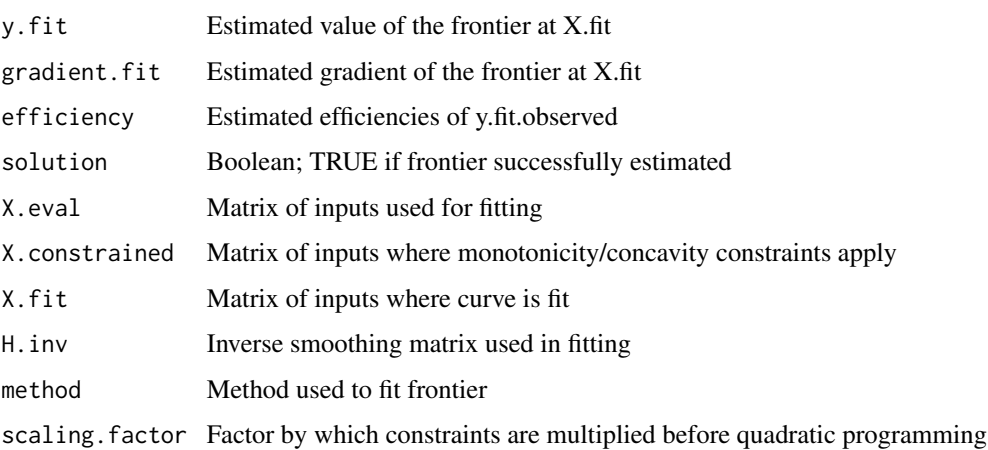

#### References

Racine JS, Parmeter CF, Du P (2009). "Constrained nonparametric kernel regression: Estimation and inference." Working paper.

## fit.boundary 7

#### Examples

```
data(univariate)
#Set up data for fitting
X <- as.matrix(univariate$x)
y <- univariate$y
N.fit <- 100
X.fit \leq a s.matrix(seq(min(X), max(X), length.out = N.fit))#Reflect data for fitting
reflected.data <- reflect.data(X, y)
X.eval <- reflected.data$X
y.eval <- reflected.data$y
#Fit frontiers
frontier.u <- fit.boundary(X.eval, y.eval,
                           X.bounded = X, y.bounded = y,
                           X.constrained = X.fit,
                           X.fit = X.fit,
                           method = "u")frontier.m <- fit.boundary(X.eval, y.eval,
                           X.bounded = X, y.bounded = y,
                           X.constrained = X.fit,
                           X.fit = X.fit,
                           method = "m")frontier.mc <- fit.boundary(X.eval, y.eval,
                            X.bounded = X, y.bounded = y,
                            X.constrained = X.fit,
                            X.fit = X.fit,
                            method = "mc")#Plot frontier
library(ggplot2)
frontier.df \leq data.frame(X = rep(X.fit, times = 3),
                          y = c(frontier.u$y.fit, frontier.m$y.fit, frontier.mc$y.fit),
                          model = rep(c("u", "m", "mc"), each = N.fit))
ggplot(univariate, aes(X, y)) +
  geom_point() +
  geom_line(data = frontier.df, aes(color = model))
#Plot slopes
slope.df \leq data.frame(X = rep(X.fit, times = 3),
                       slope = c(frontier.u$gradient.fit,
                                 frontier.m$gradient.fit,
                                 frontier.mc$gradient.fit),
                       model = rep(c("u", "m", "mc"), each = N.fit))
```

```
ggplot(slope.df, aes(X, slope)) +
 geom_line(aes(color = model))
```
#### fit.mean *Kernel smoothing with additional constraints*

## Description

Fits conditional mean of data with kernel smoothing, imposing monotonicity and/or concavity constraints.

## Usage

```
fit.mean(X.eval, y.eval, X.constrained = NA, X.fit = NA, H.inv = NA,
 H.mult = 1, method = "u", scale.constraints = TRUE)
```
#### Arguments

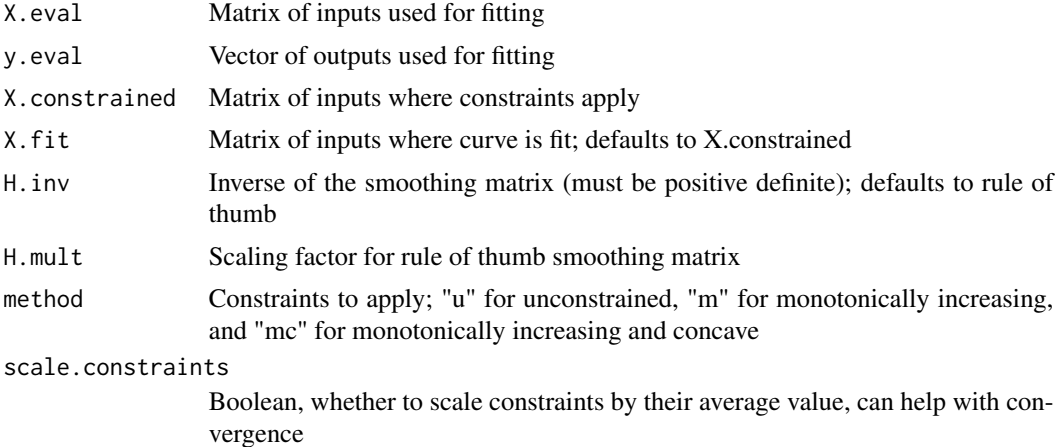

#### Details

This method uses kernel smoothing to fit the mean of the data while imposing specified monotonicity and concavity constraints. The procedure is derived from Racine et al. (2009), which develops kernel smoothing methods with bounding, monotonicity and concavity constraints. Specifically, the smoothing procedure involves finding optimal weights for a Nadaraya-Watson estimator of the form

$$
\hat{y} = m(x) = \sum_{i=1}^{N} p_i A(x, x_i) y_i,
$$

where  $x$  are inputs,  $y$  are outputs,  $p$  are weights, subscripts index observations, and

fit.mean 9

$$
A(x, x_i) = \frac{K(x, x_i)}{\sum_{h=1}^{N} K(x, x_h)}
$$

for a kernel  $K$ . This method uses a multivariate normal kernel of the form

$$
K(x, x_h) = \exp \left(-\frac{1}{2}(x - x_h)'H^{-1}(x - x_h)\right),\,
$$

where  $H$  is a bandwidth matrix. Bandwidth selection is performed via Silverman's (1986) rule-ofthumb, in the function H.inv.select.

Optimal weights  $\hat{p}$  are selected by solving the quadratic programming problem

$$
\min_{p} \quad -\mathbf{1}'p + \frac{1}{2}p'p.
$$

Monotonicity constraints of the following form can be imposed at specified points:

$$
\frac{\partial m(x)}{\partial x^j} = \sum_{h=1}^N p_h \frac{\partial A(x, x_h)}{\partial x^j} y_h \ge 0 \quad \forall x, j,
$$

where superscripts index inputs. Finally concavity constraints of the following form can also be imposed using Afriat's (1967) conditions:

$$
m(x) - m(z) \le \nabla_x m(z) \cdot (x - z) \quad \forall x, z.
$$

The gradient of the estimated curve at a point  $x$  is given by

$$
\nabla_x m(x) = \sum_{i=1}^N \hat{p}_i \nabla_x A(x, x_i) y_i,
$$

where  $\hat{p}_i$  are estimated weights.

#### Value

Returns a list with the following elements

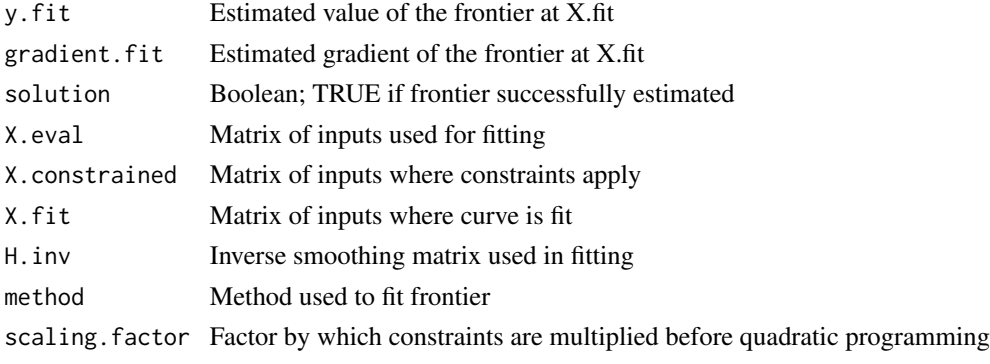

#### <span id="page-9-0"></span>References

Racine JS, Parmeter CF, Du P (2009). "Constrained nonparametric kernel regression: Estimation and inference." Working paper.

#### Examples

```
data(USMacro)
USMacro <- USMacro[complete.cases(USMacro),]
#Extract data
X <- as.matrix(USMacro[,c("K", "L")])
y <- USMacro$Y
#Reflect data for fitting
reflected.data <- reflect.data(X, y)
X.eval <- reflected.data$X
y.eval <- reflected.data$y
#Fit frontier
fit.mc <- fit.mean(X.eval, y.eval,
                   X.constrained = X,
                   X.fit = X,
                   method = "mc")#Plot input productivities over time
library(ggplot2)
plot.df <- data.frame(Year = rep(USMacro$Year, times = 2),
                      Elasticity = c(fit.mc$gradient.fit[,1] \star X[,1] / y,
                                     fit.mc$gradient.fit[,2] * X[,2] / y),
                      Variable = rep(c("Capital", "Labor"), each = nrow(USMacro)))
ggplot(plot.df, aes(Year, Elasticity)) +
  geom_line() +
  facet_grid(Variable ~ ., scales = "free_y")
```
fit.sf *Non-parametric stochastic frontier*

#### Description

Fits stochastic frontier of data with kernel smoothing, imposing monotonicity and/or concavity constraints.

#### Usage

```
fit.sf(X, y, X.constrained = NA, H.inv = NA, H.mult = 1,
 method = "u", scale.constraints = TRUE)
```
#### **Arguments**

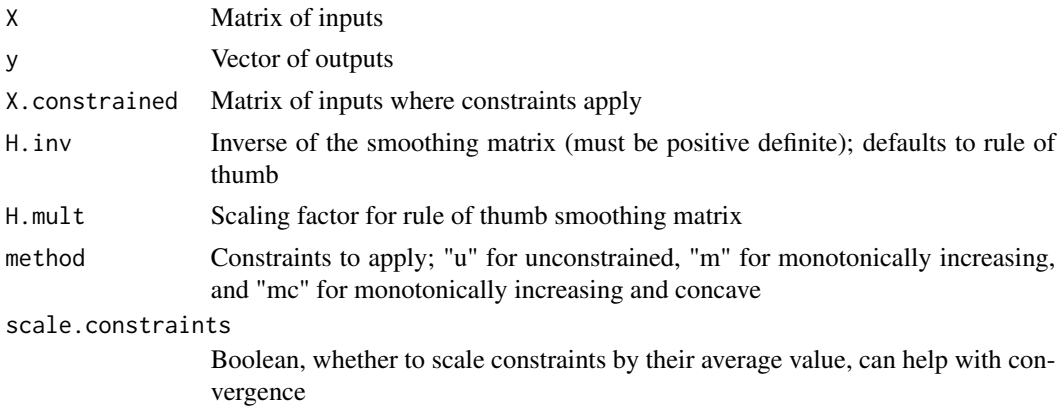

#### Details

This method fits non-parametric stochastic frontier models. The data-generating process is assumed to be of the form

$$
\ln y_i = \ln f(x_i) + v_i - u_i,
$$

where  $y_i$  is the *i*th observation of output, f is a continuous function,  $x_i$  is the *i*th observation of input,  $v_i$  is a normally-distributed error term  $(v_i \sim N(0, \sigma_v^2))$ , and  $u_i$  is a normally-distributed error term truncated below at zero ( $u_i \sim N^+(0, \sigma_u)$ ). Aigner et al. developed methods to decompose  $\varepsilon_i = v_i - u_i$  into its basic components.

This procedure first fits the mean of the data using fit.mean, producing estimates of output  $\hat{y}$ . Log-proportional errors are calculated as

$$
\varepsilon_i = \ln(y_i/\hat{y}_i).
$$

Following Aigner et al. (1977), parameters of one- and two-sided error distributions are estimated via maximum likelihood. First,

$$
\hat{\sigma}^2 = \frac{1}{N} \sum_{i=1}^N \varepsilon_i^2.
$$

Then,  $\hat{\lambda}$  is estimated by solving

$$
\frac{1}{\hat{\sigma}^2} \sum_{i=1}^N \varepsilon_i \hat{y}_i + \frac{\hat{\lambda}}{\hat{\sigma}} \sum_{i=1}^N \frac{f_i^*}{1 - F_i^*} y_i = 0,
$$

where  $f_i^*$  and  $F_i^*$  are standard normal density and distribution function, respectively, evaluated at  $\varepsilon_i \hat{\lambda} \hat{\sigma}^{-1}$ . Parameters of the one- and two-sided distributions are found by solving the identities

$$
\sigma^2 = \sigma_u^2 + \sigma_v^2
$$

$$
\lambda = \frac{\sigma_u}{\sigma_v}
$$

.

Mean efficiency over the sample is given by

$$
\exp\left(-\frac{\sqrt{2}}{\sqrt{\pi}}\right)\sigma_u,
$$

and modal efficiency for each observation is given by

 $-\varepsilon(\sigma_u^2/\sigma^2)$ .

## Value

Returns a list with the following elements

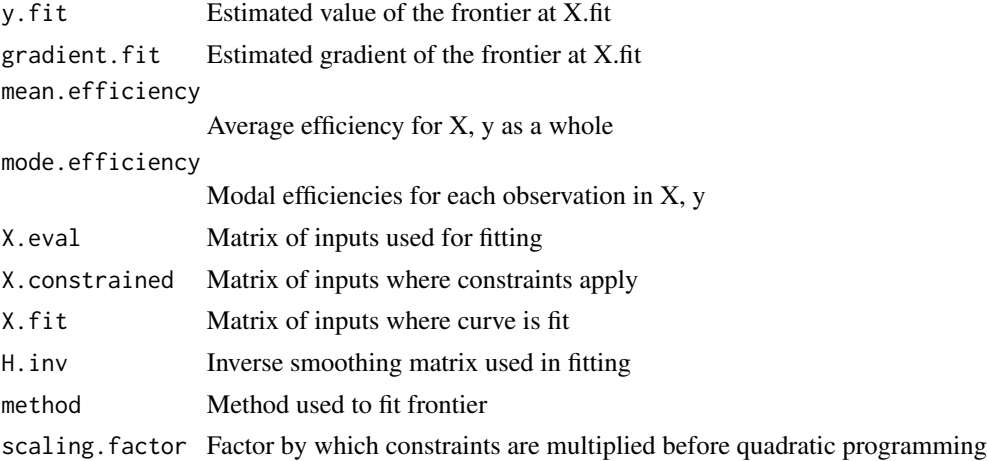

## References

Aigner D, Lovell CK, Schmidt P (1977). "Formulation and estimation of stochastic frontier production function models." *Journal of econometrics*, 6(1), 21–37.

Racine JS, Parmeter CF, Du P (2009). "Constrained nonparametric kernel regression: Estimation and inference." Working paper.

## Examples

```
data(USMacro)
USMacro <- USMacro[complete.cases(USMacro),]
#Extract data
X <- as.matrix(USMacro[,c("K", "L")])
y <- USMacro$Y
#Fit frontier
```
#### <span id="page-12-0"></span>H.inv.select 13

```
fit.sf \leq fit.sf(X, y,
                 X.constrained = X,
                 method = "mc")print(fit.sf$mean.efficiency)
# [1] 0.9772484
#Plot efficiency over time
library(ggplot2)
plot.df <- data.frame(Year = USMacro$Year,
                      Efficiency = fit.sf$mode.efficiency)
ggplot(plot.df, aes(Year, Efficiency)) +
 geom_line()
```
H.inv.select *Bandwidth matrix selection*

#### Description

Computes inverse of bandwidth matrix using rule-of-thumb from Silverman (1986).

#### Usage

 $H.inv.setlect(X, H.mult = 1)$ 

#### Arguments

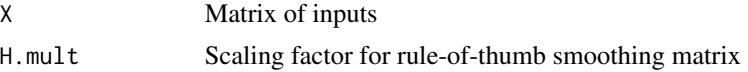

#### Details

This method performs selection of (inverse) multivariate bandwidth matrices using Silverman's (1986) rule-of-thumb. Specifically, Silverman recommends setting the bandwidth matrix to

$$
H_{jj}^{1/2} = \left(\frac{4}{M+2}\right)^{1/(M+4)} \times N^{-1/(M+4)} \times \text{sd}(x^j) \text{ for } j = 1, ..., M
$$
  

$$
H_{ab} = 0 \text{ for } a \neq b
$$

where M is the number of inputs, N is the number of observations, and  $sd(x^j)$  is the sample standard deviation of input  $j$ .

#### Value

Returns inverse bandwidth matrix

## <span id="page-13-0"></span>References

Silverman BW (1986). *Density estimation for statistics and data analysis*, volume 26. CRC press.

## Examples

```
data(USMacro)
USMacro <- USMacro[complete.cases(USMacro),]
#Extract data
X <- as.matrix(USMacro[,c("K", "L")])
#Generate bandwidth matrix
print(H.inv.select(X))
# [,1] [,2]
# [1,] 3.642704e-08 0.000000e+00
# [2,] 0.000000e+00 1.215789e-08
```
panel.production *Randomly generated panel of production data*

## Description

A dataset for illustrating technical and efficiency changes using smooth non-parametric frontiers.

## Usage

panel.production

## Format

A data frame with 200 observations of six variables.

Firm Firm identifier

Year Year of observation

X.1 Input 1

X.2 Input 2

X.3 Input 3

y Output

#### <span id="page-14-0"></span>reflect.data and 15

## Details

Generated with the following code:

```
set.seed(100)
num.firms <- 20
num.inputs <- 3
num.years <- 10
beta <- runif(num.inputs, 0, 1)
TFP.trend = 0.25TFP <- cumsum(rnorm(num.years)) + TFP.trend * (1:num.years)
sd.measurement <- 0.05
sd.inefficiency <- 0.01
f \leftarrow function(X){
  return(TFP + X
}
gen.firm.data <- function(i){
 X = matrix(runit(num.years * num.inputs, 1, 10), ncol = num.inputs)y = f(X) +rnorm(num.years, sd = sd.measurement) -
    abs(rnorm(num.years, sd = sd.inefficiency))
  firm.df \leq data.frame(Firm = i,
                        Year = 1:num.years,
                        X = exp(X),
                        y = exp(y)}
panel.production = Reduce(rbind, lapply(1:num.firms, gen.firm.data))
panel.production$Firm = as.factor(panel.production$Firm)
```
reflect.data *Data reflection for kernel smoothing*

## Description

This function reflects data below minimum and above maximum for use in reducing endpoint bias in kernel smoothing.

#### Usage

reflect.data(X, y)

#### Arguments

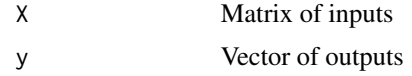

## Value

Returns a list with the following elements

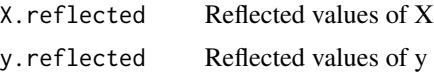

## Examples

```
data(univariate)
#Extract data
X <- as.matrix(univariate$x)
y <- univariate$y
#Reflect data
reflected.data <- reflect.data(X, y)
X.reflected <- reflected.data$X
y.reflected <- reflected.data$y
#Plot
library(ggplot2)
plot.df <- data.frame(X = X.reflected,
                      y = y.reflected,
                      data = rep(c("reflected", "actual", "reflected"), each = nrow(X)))ggplot(plot.df, aes(X, y)) +
  geom_point(aes(color = data))
```
technical.efficiency.change *Technical and efficiency change estimation*

## Description

Estimates technical and efficiency change using SNFA

#### Usage

```
technical.efficiency.change(df, input.var.names, output.var.name,
 firm.var.name, time.var.name, method = "u")
```
<span id="page-15-0"></span>

#### **Arguments**

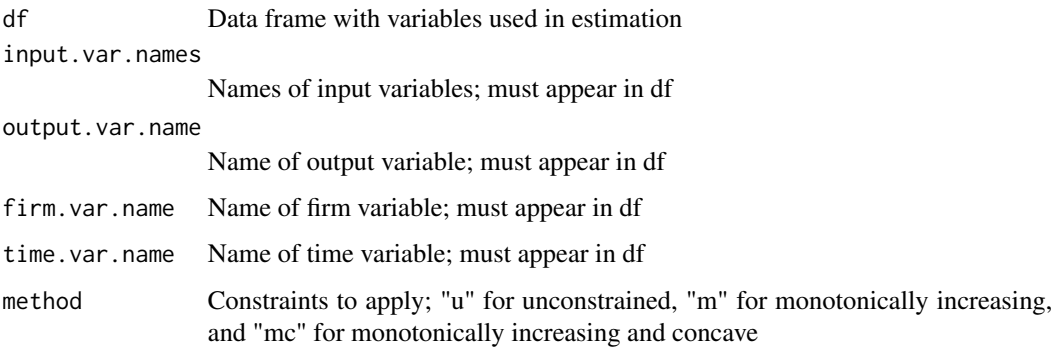

## Details

This function decomposes change in productivity into efficiency and technical change, as in Fare et al. (1994), using smooth non-parametric frontier analysis. Denoting  $D_s(x_t, y_t)$  as the efficiency of the production plan in year t relative to the production frontier in year s, efficiency change for a given firm in year t is calculated as

$$
\frac{D_{t+1}(x_{t+1}, y_{t+1})}{D_t(x_t, y_t)},
$$

and technical change is given by

$$
\left(\frac{D_t(x_{t+1}, y_{t+1})}{D_{t+1}(x_{t+1}, y_{t+1})} \times \frac{D_t(x_t, y_t)}{D_{t+1}(x_t, y_t)}\right)^{1/2}.
$$

#### Value

Returns a data.frame with the following columns

firm.var.name Column of firm name data time.var.name Column of time period data efficiency.change Average annual efficiency change since the previous period in data technical.change Average annual technical change since the previous period in data

productivity.change

Average annual productivity change since the previous period in data

## References

Fare R, Grosskopf S, Norris M, Zhang Z (1994). "Productivity Growth, Technical Progress, and Efficiency Change in Industrialized Countries." *The American Economic Review*, 84(1), 66-83.

#### Examples

data(panel.production)

```
results.df <- technical.efficiency.change(df = panel.production,
                                          input.var.names = c("X.1", "X.2", "X.3"),
                                          output.var.name = "y",firm.var.name = "Firm",
                                          time.var.name = "Year")
#Plot changes over time by firm
library(ggplot2)
ggplot(results.df, aes(Year, technical.change)) +
  geom_line(aes(color = Firm))
ggplot(results.df, aes(Year, efficiency.change)) +
  geom_line(aes(color = Firm))
ggplot(results.df, aes(Year, productivity.change)) +
  geom_line(aes(color = Firm))
```
univariate *Randomly generated univariate data*

#### Description

A dataset for illustrating univariate non-parametric boundary regressions and various constraints.

#### Usage

univariate

#### Format

A data frame with 50 observations of two variables.

x Input

y Output

## Details

Generated with the following code:

```
set.seed(100)
N < -50x <- runif(N, 10, 100)
y \le sapply(x, function(x) 500 * x^0.25 - dnorm(x, mean = 70, sd = 10) * 8000) - abs(rnorm(N, sd = 20))
y \le -y - \min(y) + 10df \leftarrow data . frame(x, y)
```
<span id="page-17-0"></span>

<span id="page-18-0"></span>

## Description

A dataset of real output, labor force, capital stock, wages, and interest rates for the U.S. between 1929 and 2014, as available. All nominal values converted to 2010 U.S. dollars using GDP price deflator.

## Usage

USMacro

#### Format

A data frame with 89 observations of four variables.

#### Year Year

Y Real GDP, in billions of dollars

K Capital stock, in billions of dollars

K.price Annual cost of \$1 billion of capital, using 10-year treasury

L Labor force, in thousands of people

L.price Annual wage for one thousand people

## Source

<https://fred.stlouisfed.org/>

# <span id="page-19-0"></span>Index

∗ datasets panel.production, [14](#page-13-0) univariate, [18](#page-17-0) USMacro, [19](#page-18-0) allocative.efficiency, [2](#page-1-0) fit.boundary, [4](#page-3-0) fit.mean, [8](#page-7-0) fit.sf, [10](#page-9-0) H.inv.select, [13](#page-12-0) panel.production, [14](#page-13-0) reflect.data, [15](#page-14-0) technical.efficiency.change, [16](#page-15-0) univariate, [18](#page-17-0) USMacro, [19](#page-18-0)